# **5. BAB V**

# **IMPLEMENTASI DAN PENGUJIAN**

#### **5.1 IMPLEMENTASI PROGRAM**

Implementasi program adalah penerapan perancangan halaman yang ada pada program dimana implementasi ini juga menguji program yang dibuat telah sesuai dengan sistem yang dirancang sehingga program yang dibuat tidak terjadi kesalahan baik dari sisi sistem maupun dari sisi *coding*. Adapun implementasi sistem pendukung keputusan pemilihan karyawan terbaik pada PT. Baja Sejahtera Perkasa Mulia Jambi, dapat dijabarkan sebagai berikut :

1. Halaman *Dashboard* Karyawan Terbaik

Halaman *dashboard* karyawan terbaik merupakan halaman yang menampilkan informasi lengkap karyawan yang dipilih untuk bulan sebelumnya. Gambar 5.1 *dashboard* karyawan terbaik merupakan hasil implementasi dari rancangan pada gambar 4.30.

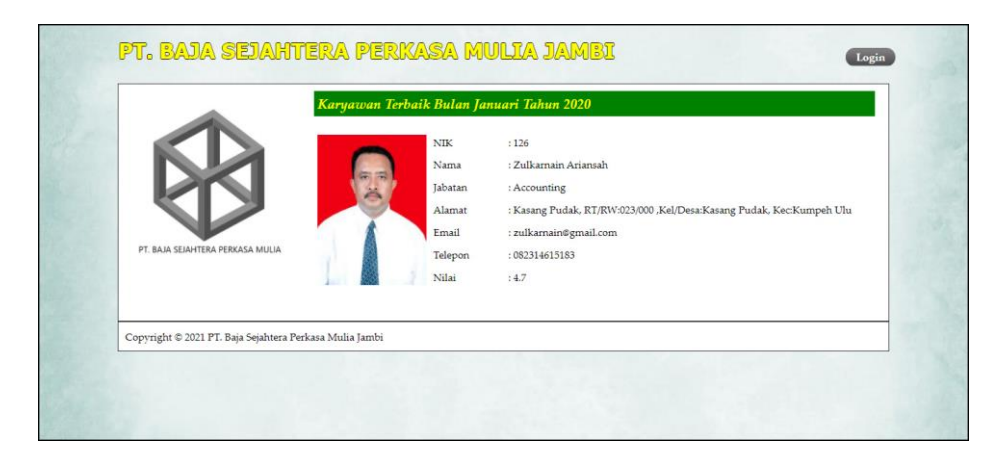

**Gambar 5.1 Halaman** *Dashboard* **Karyawan Terbaik**

2. Halaman *Form Login*

Halaman *form login* merupakan halaman yang digunakan oleh pengguna sistem untuk masuk ke halaman utama. Gambar 5.2 *form login* merupakan hasil implementasi dari rancangan pada gambar 4.24.

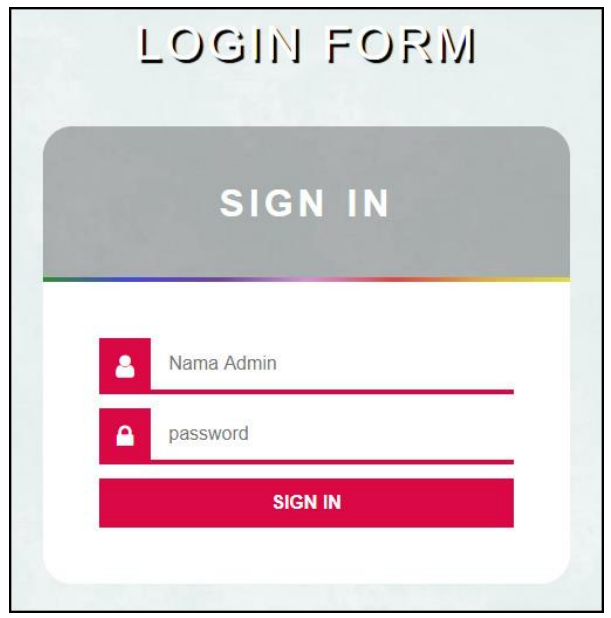

**Gambar 5.2 Halaman** *Form Login*

3. Halaman Tambah Data Admin

Halaman tambah data admin merupakan halaman yang menampilkan *form* untuk menambah data admin baru dengan kolom yang terdiri dari nama admin, alamat lengkap, dan email. Gambar 5.3 tambah data admin merupakan hasil implementasi dari rancangan pada gambar 4.25.

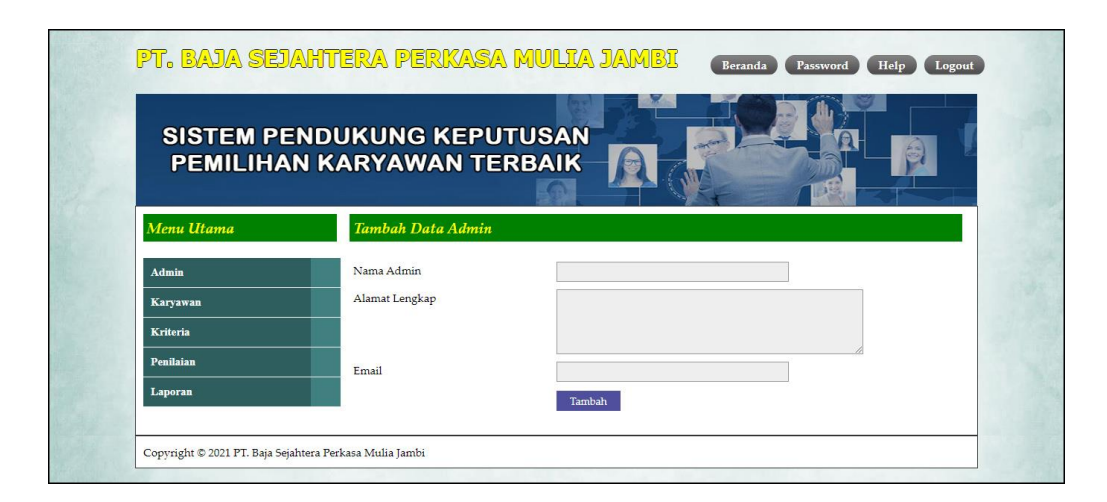

**Gambar 5.3 Halaman Tambah Data Admin**

4. Halaman Tambah Data Karyawan

Halaman tambah data karyawan merupakan halaman yang menampilkan *form*  untuk menambah data karyawan baru dengan kolom yang terdiri dari nik, nama karyawan, alamat lengkap, email, telepon dan jabatan. Gambar 5.4 tambah data karyawan merupakan hasil implementasi dari rancangan pada gambar 4.26.

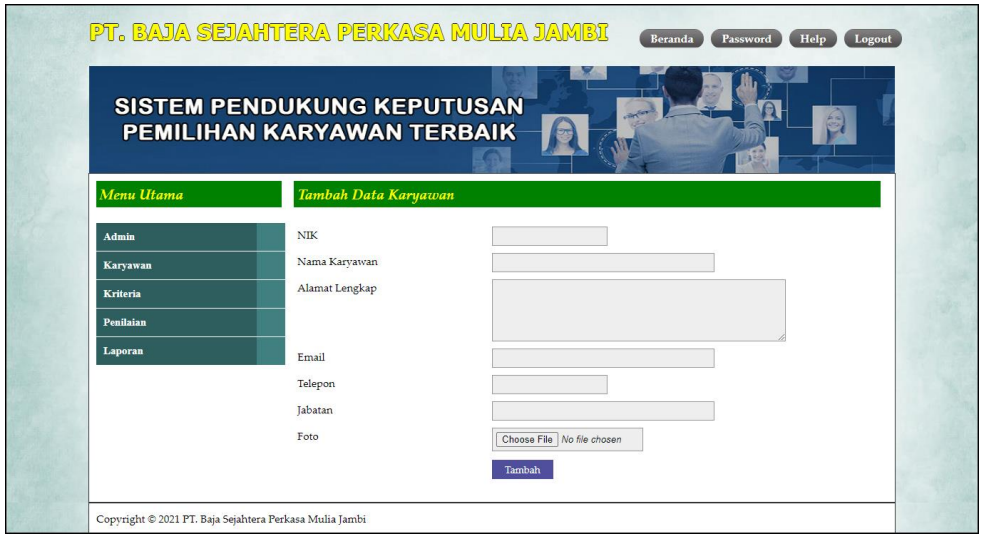

**Gambar 5.4 Halaman Tambah Data Karyawan**

5. Halaman Tambah Data Kriteria

Halaman tambah data kriteria merupakan halaman yang menampilkan *form*  untuk menambah data kriteria baru dengan kolom yang terdiri dari nama kriteria, bobot nilai dan jenis. Gambar 5.5 tambah data kriteria merupakan hasil implementasi dari rancangan pada gambar 4.27.

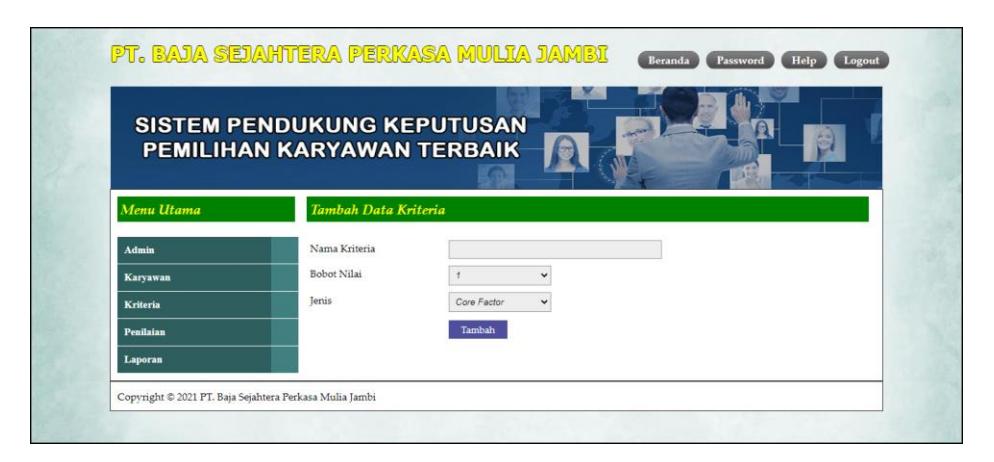

**Gambar 5.5 Halaman Tambah Data Kriteria**

6. Halaman Tambah Data Sub Kriteria

Halaman tambah data sub kriteria merupakan halaman yang menampilkan *form* untuk menambah data sub kriteria baru dengan kolom yang terdiri dari kriteria, nama sub kriteria, dan nilai sub kriteria. Gambar 5.6 tambah data sub kriteria merupakan hasil implementasi dari rancangan pada gambar 4.28.

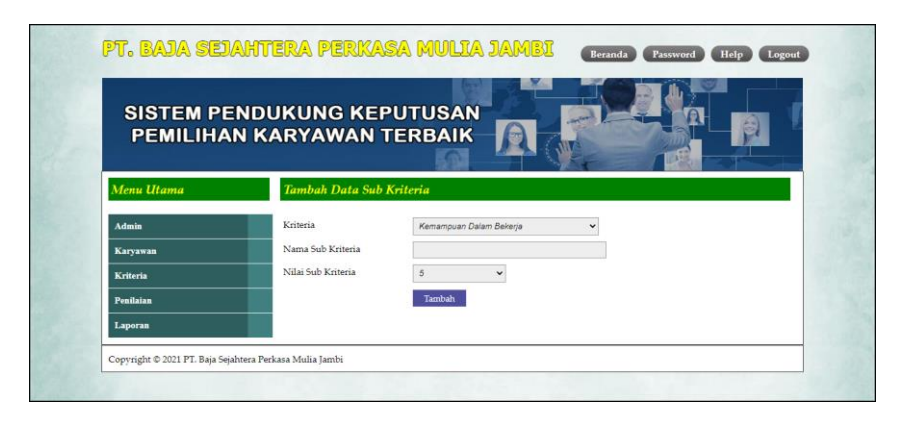

**Gambar 5.6 Halaman Tambah Data Sub Kriteria**

7. Halaman Tambah Data Penilaian Karyawan

Halaman tambah data penilaian karyawan merupakan halaman yang menampilkan *form* untuk menambah data penilaian karyawan baru dengan kolom yang terdiri dari nilai karyawan berdasarakan kriteria yang digunakan. Gambar 5.7 tambah data penilaian karyawan merupakan hasil implementasi dari rancangan pada gambar 4.29.

|                                                       | <b>SISTEM PENDUKUNG KEPUTUSAN</b><br>PEMILIHAN KARYAWAN TERBAIK                                                               |                                                                                                    |
|-------------------------------------------------------|----------------------------------------------------------------------------------------------------|----------------------------------------------------------------------------------------------------|
| Menu Utama                                            |                                                                                                    | Tambah Data Penilaian Karyawan Bulan Maret Tahun 2020                                                                                                    |
| Admin<br>Karyawan<br>Kriteria<br>Penilaian<br>Laporan | NIK<br>Nama Karyawan<br>Alamat<br>Jabatan<br>Email<br>Tahun Masuk                                                             | $+101$<br>: Dewi Apriyana<br>: JL. N.Camar II, RT/RW:012/000, Kel/Desa :Sungai Asam, Kec:Pasar Jambi<br>: Admin<br>: dewiaprivana@gmail.com<br>: 2010                                                                                                    |
|                                                       | Nama Kriteria<br>Kemampuan Dalam Bekerja (K1)<br>Produktivitas (K2)<br>Absensi (K3)<br>Kedisiplinan (K4)<br>Lama Bekeria (K5) | Penilaian<br>Baik Sekali (Nilai : 5)<br>$\checkmark$<br>Produktivitas Tinggi (Nilai : 5)<br>$\check{~}$<br>Skor penilaian absensi 0 - 40 (Nilai : 5)<br>$\check{ }$<br>Point pelanggaran 0 - 10 (Nilai : 5)<br>$\check{ }$<br>Lama Bekerja: 10 Tahun Dengan Nilai: 5<br>Tambah |

**Gambar 5.7 Halaman Tambah Data Penilaian Karyawan**

8. Halaman Tabel Admin

Halaman tabel admin merupakan halaman yang menampilkan informasi lengkap dari admin dan terdapat pengaturan untuk mengubah dan menghapus data. Gambar 5.8 tabel admin merupakan hasil implementasi dari rancangan pada gambar 4.31.

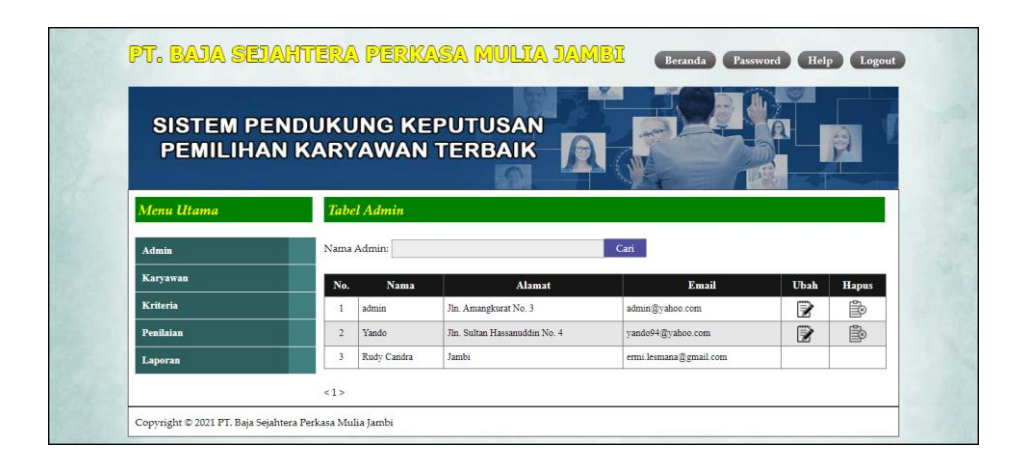

**Gambar 5.8 Halaman Tabel Admin**

9. Halaman Tabel Karyawan

Halaman tabel karyawan merupakan halaman yang menampilkan informasi lengkap dari karyawan dan terdapat pengaturan untuk mengubah dan menghapus data. Gambar 5.9 tabel karyawan merupakan hasil implementasi dari rancangan pada gambar 4.32.

|                       |                |         |                   | <b>SISTEM PENDUKUNG KEPUTUSAN</b>                                                     |                                                |                         |                           |                  |   |
|-----------------------|----------------|---------|-------------------|---------------------------------------------------------------------------------------|------------------------------------------------|-------------------------|---------------------------|------------------|---|
|                       |                |         |                   | PEMILIHAN KARYAWAN TERBAIK                                                            |                                                |                         |                           |                  |   |
| Menu Utama            |                |         | Tabel Karyawan    |                                                                                       |                                                |                         |                           |                  |   |
| Admin                 |                |         | Nama Karvawan:    |                                                                                       | Cari                                           |                         |                           |                  |   |
| <b>Karyawan</b>       |                | No. NIK | <b>Nama</b>       | <b>Alamat</b>                                                                         | Email                                          | Telp                    | <b>Jabatan Ubah Hapus</b> |                  |   |
| Kriteria<br>Penilaian | 1              | 101     | Dest<br>Apriyana  | JL. N.Camar II, RT/RW:012/000,<br>Kel Desa : Sungai Asam, Kec:Pasar<br>Jambi          | dewiaprivana@gmail.com 081254321678 Admin      |                         |                           | ₹                | 国 |
| Laporan               | $\mathbf{r}$   | 102     | Putri<br>Natassya | J1. DI Panjaitan RT/RW :002/000,Kebun<br>Handil, Kec Jelutung Jambi                   | putri natasya@gmail.com                        | 081987265009 Admin      |                           | ☞                | 险 |
|                       | $\overline{3}$ | 103     | Valentine         | JI. Sunsatera, Handil Jaya<br>RT RW:001/000, Kec. Jelutung Jambi                      | valentine@gmail.com                            | 081265389001 Admin      |                           | ₽                | B |
|                       | 4              | 104     | Junaidi           | Lsg. Gembira RT RW: 004, - Kel Desa<br>Budiman, Kec: Jambi Timur                      | junaidi21@gmail.com                            | 082153729142 Piutang    |                           | ₽                | 险 |
|                       | 5              | 105     | Agustian          | Lrg Koni 1, RT/RW:002/- , Kel/Desa:<br>Talang Jauh, Kec. Jelutung                     | agustian@gmail.com                             | 082341782933 Piutang    |                           | ☞                | B |
|                       | 6              | 106     | Velliana          | Jl. Amangkurat No.33 RT/RW:002/000<br>Tj. Pinang Kec: Jambi Timur                     | velliana@gmail.com                             | 081254348489 Accounting |                           | ₿                | 险 |
|                       | 7              | 107     | Katie.<br>Keisna  | Jl. Fatahilak Lorong Gembira<br>RT/RW:003/000 Kel Desa :Eka Java.<br>Kec :Jambi       | katie keisna@gmail.com                         | 089643523100 Accounting |                           | ☞                | B |
|                       | $\bar{8}$      | 108     | Ria<br>Anggraini  | JL. Darmawangsa, RT RW: 031/-,<br>Kel Desa: Paal Merah, Kec:Jambi<br>Selatan          | riananggrami@gmail.com 082145673891 Accounting |                         |                           | $\triangleright$ | 险 |
|                       | ġ.             | 109     | Diam              | Lrg. Sederhana No.09 RT/RW:023/-,<br>Kel Desa: Pasir Putih, Kec. Jambi<br>Selatan     | dian@gmail.com                                 | 081289375544 Accounting |                           | ₽                | B |
|                       | 10             | 110     | Sulaiman          | Kibang Yekti Jaya, RT RW:003/001,<br>Kel Desa: Kibang Yekti Java Kec: Lambu<br>Kibang | sulaiman@gmail.com                             | 081276521000 Admin      |                           | 序                | 险 |

**Gambar 5.9 Halaman Tabel Karyawan**

# 10. Halaman Tabel Kriteria

Halaman tabel kriteria merupakan halaman yang menampilkan informasi lengkap dari kriteria dan terdapat pengaturan untuk mengubah dan menghapus data. Gambar 5.10 tabel kriteria merupakan hasil implementasi dari rancangan pada gambar 4.33

| <b>SISTEM PENDUKUNG KEPUTUSAN</b><br>PEMILIHAN KARYAWAN TERBAIK<br><b>Tabel Kriteria</b><br>Menu Utama |     |                         |                    |                  |      |       |
|----------------------------------------------------------------------------------------------------|-----|-------------------------|--------------------|------------------|------|-------|
|                                                                                                    |     |                         |                    |                  |      |       |
| Admin                                                                                                  | No. | Nama Kriteria           | <b>Bobot Nilai</b> | Jenis            | Ubah | Hapus |
| Karyawan                                                                                               |     | Kemampuan Dalam Bekerja | 5                  | Core Factor      | ₽    | 国     |
| <b>Kriteria</b>                                                                                        |     | Produktivitas           | $\overline{A}$     | Core Factor      | 序    | 岛     |
| Penilaian                                                                                              |     | Absensi                 | $\mathbf{a}$       | Core Factor      | ₹    | 险     |
|                                                                                                    |     | Kedisiplinan            | $\overline{3}$     | Secondary Factor | ■    | 国     |
| Laporan                                                                                                |     |                         |                    |                  |      | 鱼     |

**Gambar 5.10 Halaman Tabel Kriteria**

## 11. Halaman Tabel Sub Kriteria

Halaman tabel sub kriteria merupakan halaman yang menampilkan informasi lengkap dari sub kriteria dan terdapat pengaturan untuk mengubah dan menghapus data. Gambar 5.11 tabel sub kriteria merupakan hasil implementasi dari rancangan pada gambar 4.34.

|            |                                          | <b>SISTEM PENDUKUNG KEPUTUSAN</b><br>PEMILIHAN KARYAWAN TERBAIK |                                |      |              |
|------------|------------------------------------------|-----------------------------------------------------------------|--------------------------------|------|--------------|
| Menu Utama |                                          | Tabel Sub Kriteria Kemampuan Dalam Bekerja (Core Factor)        |                                |      |              |
| Admin      | No                                       | Nama Sub Kriteria                                               | Nilai Sub Kriteria             | Ubah | <b>Hapus</b> |
| Karyawan   | x                                        | Baik Sekali                                                     | $\tilde{\chi}$                 | ₽    | B            |
|            | $\bar{2}$                                | Baik                                                            | $\overline{4}$                 | 隊    | B            |
| Kriteria   | $\overline{3}$                           | Culcup                                                          | $\overline{3}$                 | ₹    | B            |
| Penilaian  | $\overline{4}$                           | Kurang                                                          | $\overline{2}$                 | 戌    | B            |
| Laporan    | 5                                        | Kurang Sekali                                                   | $\,1\,$                        | ☞    | B            |
|            |                                          | Tabel Sub Kriteria Produktivitas (Core Factor)                  |                                |      |              |
|            | No                                       | Nama Sub Kriteria                                               | Nilai Sub Kriteria             | Ubah | <b>Hapus</b> |
|            | t                                        | Produktivitas Tinggi                                            | 5                              | ℞    | B            |
|            | $\overline{2}$                           | Produktivitas Baik                                              | $\ddot{\texttt{4}}$            | ₽    | B            |
|            | $\sqrt{3}$                               | Produktivitas Rata-Rata                                         | $\overline{\mathbf{3}}$        | ₽    | B            |
|            | $\overline{4}$                           | Produktivitas Rendah                                            | $\bar{2}$                      | ₹    | B            |
|            | 5                                        | Produktivitas Sangat Rendah                                     | $\,$ $\,$                      | R    | B            |
|            |                                          | Tabel Sub Kriteria Absensi (Core Factor)                        |                                |      |              |
|            | $_{\rm No}$                              | Nama Sub Kriteria                                               | Nilai Sub Kriteria             | Ubah | <b>Hapus</b> |
|            | $1\,$                                    | Skor penilaian absensi 0 - 40                                   | $\tilde{z}$                    | ℞    | Þ            |
|            | $\overline{2}$                           | Skor penilaian absensi 41 - 60                                  | $\ddot{4}$                     | ☞    | B            |
|            | $3^{\circ}$                              | Skor penilaian absensi 61 - 80                                  | 3                              | ₹    | ₿            |
|            | $4^\circ$                                | Skor penilaian absensi 81 - 100                                 | $\overline{c}$                 | ₹    | 国            |
|            | 5                                        | Skor penilaian absensi > 100                                    | $\mathbf{I}$                   | ₹    | Þ            |
|            |                                          | Tabel Sub Kriteria Kedisiplinan (Secondary Factor)              |                                |      |              |
|            | $_{\mathrm{No}}$                         | Nama Sub Kriteria                                               | Nilai Sub Kriteria             | Ubah | <b>Hapus</b> |
|            | $\mathbf{1}$                             | Point pelanggaran 0 - 10                                        | $\overline{5}$                 | ☞    | Ď            |
|            | $\overline{2}$                           | Point pelanggaran 11 - 20                                       | $\ddot{4}$                     | ℞    | B            |
|            | $\ddot{\textbf{3}}$                      | Point pelanggaran 21 - 30                                       | $\overline{\mathbf{3}}$        | ₽    | B            |
|            | $\frac{1}{2}$<br>$\overline{\mathbf{S}}$ | Point pelanggaran 31 - 40<br>Point pelanggaran >= 40            | $\overline{2}$<br>$\mathbf{r}$ | ☞    | B            |
|            |                                          |                                                                 |                                | ₽    | 国            |
|            |                                          | Tabel Sub Kriteria Lama Bekerja (Secondary Factor)              |                                |      |              |
|            | $_{\rm No}$                              | Nama Sub Kriteria                                               | Nilai Sub Kriteria             | Ubah | <b>Hapus</b> |
|            | 1                                        | $> 8$ Tahun                                                     | $\overline{5}$                 | ₽    | B            |
|            | $\overline{2}$                           | $6 - 8$ Tahun                                                   | $\ddot{4}$                     | ₹    | B            |
|            | 3                                        | $4 - 6$ Tahun                                                   | $\widetilde{\mathbf{3}}$       | ☞    | B            |
|            | $\overline{4}$                           | $2 - 4$ Tahun                                                   | $\overline{2}$                 | ☞    | 鼩            |

**Gambar 5.11 Halaman Tabel Sub Kriteria**

# 12. Halaman Tabel Penilaian Karyawan

Halaman tabel penilaian karyawan merupakan halaman yang menampilkan informasi lengkap dari penilaian karyawan dan terdapat pengaturan untuk mengubah data. Gambar 5.12 tabel penilaian karyawan merupakan hasil implementasi dari rancangan pada gambar 4.35.

|                  |                | <b>SISTEM PENDUKUNG KEPUTUSAN</b><br>PEMILIHAN KARYAWAN TERBAIK |                                                                                    |             |  |
|------------------|----------------|-----------------------------------------------------------------|------------------------------------------------------------------------------------|-------------|--|
| Menu Utama       |                | Tabel Data Penilaian Karyawan Bulan Januari Tahun 2020          |                                                                                    |             |  |
| Admin            | <b>NIK</b>     | : 101                                                           |                                                                                    |             |  |
| Karyawan         | Nama Karyawan  | : Dewi Apriyana                                                 |                                                                                    |             |  |
| <b>Kriteria</b>  | Alamat         |                                                                 | : JL. N.Camar II, RT/RW:012/000, Kel/Desa :Sungai Asam, Kec:Pasar Jambi<br>: Admin |             |  |
| <b>Penilaian</b> | Jabatan        |                                                                 |                                                                                    |             |  |
|                  | Email          |                                                                 | : dewiaprivana@gmail.com                                                           |             |  |
| Laporan          | No.            | Nama Kriteria                                                   | Penilaian                                                                          | <b>Ubah</b> |  |
|                  | $\mathbf{1}$   | Kemampuan Dalam Bekerja                                         | 5                                                                                  | ₹           |  |
|                  | $\overline{2}$ | Produktivitas                                                   | $\overline{2}$                                                                     | ₿           |  |
|                  | $\overline{3}$ | Absensi                                                         | 3                                                                                  | ₹           |  |
|                  | $\overline{4}$ | Kedisiplinan                                                    | $\overline{4}$                                                                     | ■           |  |
|                  |                |                                                                 |                                                                                    |             |  |

**Gambar 5.12 Halaman Tabel Penilaian Karyawan**

### 13. Halaman Laporan Karyawan

Halaman laporan karyawan merupakan laporan yang menampilkan informasi secara detail dari karyawan yang akan dinilai penilaian kinerja untuk mendapatkan karyawan yang layak diberikan kenaikan jabatan. Gambar 5.13 laporan karyawan merupakan hasil implementasi dari rancangan pada gambar 4.36.

| Nama Karyawan<br>Dewi Apriyana<br>Putri Natassya<br>Valentine<br>Junaidi<br>Agustian<br>Velliana<br>Katie Keisna | <b>Alamat</b><br>JL. N.Camar II, RT/RW:012/000, Kel/Desa :Sungai Asam, Kec:Pasar Jambi<br>Jl. DI Panjaitan RT/RW :002/000.Kebun Handil, Kec Jelutung Jambi<br>Jl. Sumatera, Handil Jaya RT/RW:001/000, Kec. Jelutung Jambi<br>Lrg. Gembira RT/RW: 004,/- ,Kel/Desa Budiman, Kec:Jambi Timur<br>Lrg Koni 1, RT/RW:002/-, Kel/Desa: Talang Jauh, Kec. Jelutung | Email<br>dewiapriyana@gmail.com<br>putri.natasya@gmail.com<br>valentine@gmail.com<br>junaidi21@gmail.com | <b>Telepon</b><br>081254321678<br>081987265009<br>081265389001<br>082153729142 | Jabatan<br>Admin<br>Admin<br>Admin | <b>Tahun Masuk</b><br>2010<br>2010<br>2010 |
|----------------------------------------------------------------------------------------------------|----------------------------------------------------------------------------------------------------|----------------------------------------------------------------------------------------------------|--------------------------------------------------------------------------------|------------------------------------|--------------------------------------------|
|                                                                                                    |                                                                                                    |                                                                                                    |                                                                                |                                    |                                            |
|                                                                                                    |                                                                                                    |                                                                                                    |                                                                                |                                    |                                            |
|                                                                                                    |                                                                                                    |                                                                                                    |                                                                                |                                    |                                            |
|                                                                                                    |                                                                                                    |                                                                                                    |                                                                                |                                    |                                            |
|                                                                                                    |                                                                                                    |                                                                                                    |                                                                                | Piutang                            | 2010                                       |
|                                                                                                    |                                                                                                    | agustian@gmail.com                                                                                       | 082341782933                                                                   | Piutang                            | 2010                                       |
|                                                                                                    | Jl. Amangkurat No.33 RT/RW :002/000 , Tj. Pinang Kec: Jambi Timur                                                                                                    | velliana@gmail.com                                                                                       | 081254348489                                                                   | Accounting                         | 2010                                       |
|                                                                                                    | Jl. Fatahilak Lorong Gembira RT/RW:003/000.Kel/Desa :Eka Java, Kec :Jambi                                                                                                    | katie.keisna@gmail.com                                                                                   | 089643523100                                                                   | Accounting                         | 2011                                       |
| Ria Anggraini                                                                                                    | JL. Darmawangsa, RT/RW: 031/-, Kel/Desa: Paal Merah, Kec: Jambi Selatan                                                                                                    | riananggraini@gmail.com                                                                                  | 082145673891                                                                   | Accounting                         | 2011                                       |
| Dian                                                                                                    | Lrg. Sederhana No.09 ,RT/RW:023/-, Kel/Desa: Pasir Putih, Kec. Jambi Selatan                                                                                                    | dian@gmail.com                                                                                           | 081289375544                                                                   | Accounting                         | 2011                                       |
| Sulaiman                                                                                                    | Kibang Yekti Jaya, RT/RW:003/001, Kel Desa:Kibang Yekti Jaya, Kec:Lambu Kibang                                                                                                    | sulaiman@gmail.com                                                                                       | 081276521000                                                                   | Admin                              | 2011                                       |
| Leo Hafizal                                                                                                    | Jln. Gatot Subroto GG BEO III No.44, RT/RW:002/000,Kel/Desa: Sungai Asam, Kec.Pasar Jambi                                                                                                    | leohafizal@gmail.com                                                                                     | 082162738392                                                                   | Sales Supervisor                   | 2012                                       |
| Bobby Usman                                                                                                    | Jl. Sentot Ali Basa Raya RT/RW:28/000, Kel/Desa :Payo Selincah, Kec: Jambi Timur                                                                                                    | bobyusman@gmail.com                                                                                      | 082174368822                                                                   | <b>Sales</b>                       | 2012                                       |
| Joni                                                                                                    | Jl Berdikari RT.28, Kel/Desa: Payo Selincah, Kec. Paal Merah                                                                                                    | joni@gmail.com                                                                                           | 082253781933                                                                   | Sales                              | 2012                                       |
| Rafido                                                                                                    | Jl. Gn. Semeru RT.12, Kel/Desa: Payo Selincah, Kec: Jambi Timur                                                                                                    | rafido@gmail.com                                                                                         | 082365172831                                                                   | Sales                              | 2012                                       |
| Agus Mulyadi                                                                                                    | Jl. Sersan Darphin No.55, Eka jaya , Kec. Jambi Selatan                                                                                                    | agusmulyadi@gmail.com                                                                                    | 085649871002                                                                   | Sales                              | 2012                                       |
| Agus Setiawan                                                                                                    | Jl. Dokter Sutomo RT/RW:001/000, Kel/Desa Pasar Jambi, Kec. Pasar Jambi                                                                                                    | agus.setiawan@gmail.com                                                                                  | 085642019810                                                                   | <b>Sales</b>                       | 2013                                       |
| Rozi                                                                                                    | Jl. Prof.HMO Bafadhal RT RW:003 ,Kel/Desa: Sungai Asam, Kec: Pasar Jambi                                                                                                    | rozi@gmail.com                                                                                           | 089762023531                                                                   | Sales                              | 2013                                       |
| Amir                                                                                                    | Jl. Hayam Wuruk RT/RW:002/000,Kel.Desa: Cempaka putih, Kec. Jelutung                                                                                                    | amir@gmail.com                                                                                           | 089626325411                                                                   | Sales                              | 2013                                       |
| Haris                                                                                                    | JL. Sersan Darpin, RW RW:007/-, Kel Desa :Eka Jaya, Kec: Jambi Selatan                                                                                                    | haris@gmail.com                                                                                          | 081253638939                                                                   | Pajak                              | 2013                                       |
| Benny Theresianto H                                                                                              | Jl. Sentot Ali Basa RT 007, Kel/Desa Payo Selincah, KecL Jambi Timur                                                                                                    | benny.there@gmail.com                                                                                    | 082351672290                                                                   | Pajak                              | 2013                                       |
| Harlin Febriyanto                                                                                                | JL. Sersan Darpin, RT/RW:007/000, Kel/Desa:Eka Jaya, Kec: Paal Merah                                                                                                    | harlin@gmail.com                                                                                         | 081263738482                                                                   | Pajak                              | 2014                                       |
| Frijan Sitorus                                                                                                   | JL. Sersan Darpin , RT/RW:007/000, Kel/Desa: Eka Jaya, Kec. Paalmerah                                                                                                    | frijansitorus@gmail.com                                                                                  | 082374429119                                                                   | Kasir                              | 2014                                       |
| Ronaldo Lois Fernando                                                                                            | JL. Sersan Darpin, Lrg. Muhajirin II, RT/RW:008/000, Kel/Desa: Eka Jaya, Kec. Paal Merah                                                                                                    | ronaldo.lois@gmail.com                                                                                   | 089672192713                                                                   | Kasir                              | 2014                                       |
| Zakarim                                                                                                    | JL. Sentot Ali Basa RT 007, Kel/Desa : Payo Selincah, Kec : Jambi Timur                                                                                                    | zakarin@gmail.com                                                                                        | 081263781261                                                                   | Accounting                         | 2014                                       |
| Ludi Sulaiman                                                                                                    | Kibang Yekti Jaya, RT/RW:001/005, Kel/Desa:Kibang Yekti Jaya, Kec:Lambu Kibang                                                                                                    | ludi.sulaiman@gmail.com                                                                                  | 089614416900                                                                   | Accounting                         | 2014                                       |
| Zulkarnain Ariansah                                                                                              | Kasang Pudak, RT/RW:023/000 , Kel/Desa: Kasang Pudak, Kec: Kumpeh Ulu                                                                                                    | zulkarnain@gmail.com                                                                                     | 082314615183                                                                   | Accounting                         | 2014                                       |
| Dadang Satria                                                                                                    | LR SMP 3, RT/RW:034/000, Kel/Desa :Kasang Pudak ,Kec:Kumpeh Ulu                                                                                                    | dadangsatria@gmail.com                                                                                   | 081246715789                                                                   | Kasir                              | 2015                                       |
| Rudi Ardiansyah                                                                                                  | Dusun Suka Mukti, RT/RW:016/005, Kel/Desa : Sungai Sitolang, Kec:Rambah Hilir                                                                                                    | rudi.ardian@gmail.com                                                                                    | 082351817833                                                                   | Sales Supervisor                   | 2015                                       |
| Widiyantono                                                                                                    | Sungai Gelam, RT/RW:007/000, Kel/Desa:Sungai Gelam ,Kec: Sungai Gelam                                                                                                    | widyanto@gmail.com                                                                                       | 081235168580                                                                   | Piutang                            | 2015                                       |
|                                                                                                    | Bukit Kembang III, RT/RW:006/000, Kel/Desa:Teluk Kembang Jambu, Kec: Tebo Ulu                                                                                                    | dani@gmail.com                                                                                           | 082325627873                                                                   | Piutang                            | 2015                                       |
| Dani                                                                                                    |                                                                                                    |                                                                                                    |                                                                                |                                    |                                            |
| R Defi Sayrozi                                                                                                   | JL. Berbah Dalam , RT/RW: 024/000 , Kel/Desa: Talang Bakung , Kec: Paal Merah                                                                                                    | defi.say@gmail.com                                                                                       | 081273651860                                                                   | Kasir                              | 2015                                       |
|                                                                                                    |                                                                                                    |                                                                                                    |                                                                                |                                    |                                            |

**Gambar 5.13 Halaman Laporan Karyawan**

#### 14. Halaman Laporan Pemilihan Karyawan Terbaik

Halaman laporan pemilihan karyawan terbaik merupakan laporan hasil perhitungan penilaian kinerja karyawan menggunakan metode *profile mathing* dan menampilkan hasiil karyawan yang layak menjadi karyawan terbaik. Gambar 5.14 laporan pemilihan karyawan terbaik merupakan hasil implementasi dari rancangan pada gambar 4.37.

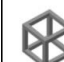

**PT. BAJA SEJAHTERA PERKASA MULIA JAMBI**<br>
Laporan Pemilihan Karyawan Terbaik Bulan Januari Tahun 2020<br>
L. Lingkar Selatan No.88 RT. 005 Mekar Jaya Sungai Gelam, Kabupaten Muaro Jambi, Jambi 36373<br>
Telp : 0741 3603559

#### Tabel Penilaian Karyawan Bulan Januari Tahun 2020

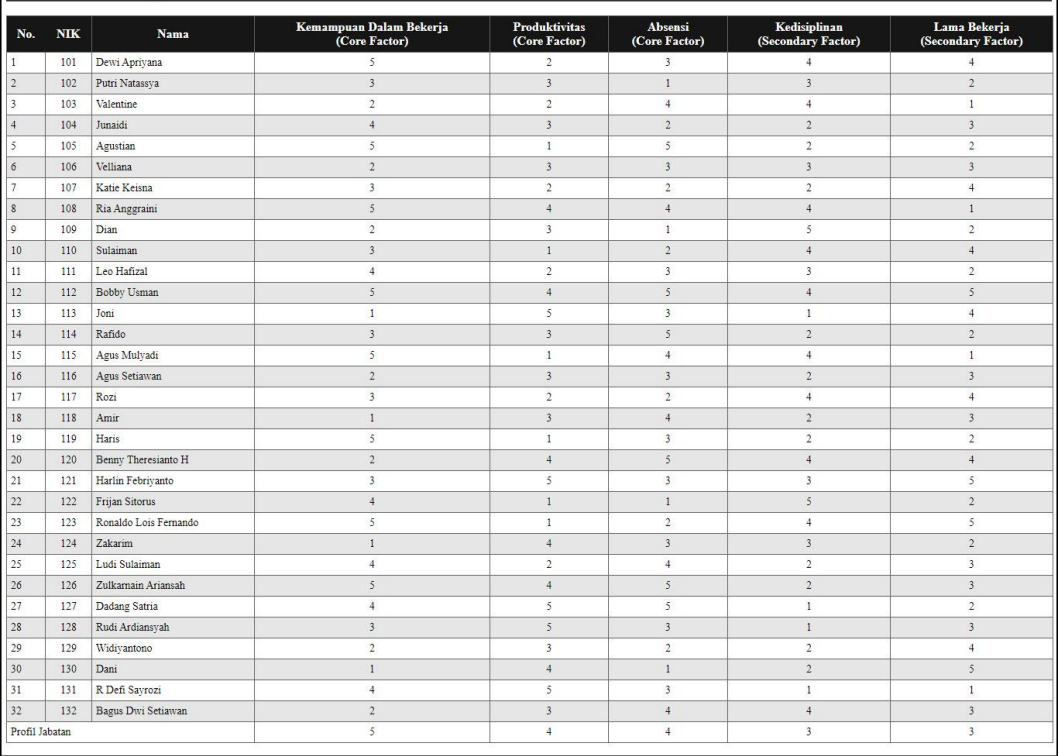

#### Tabel GAP

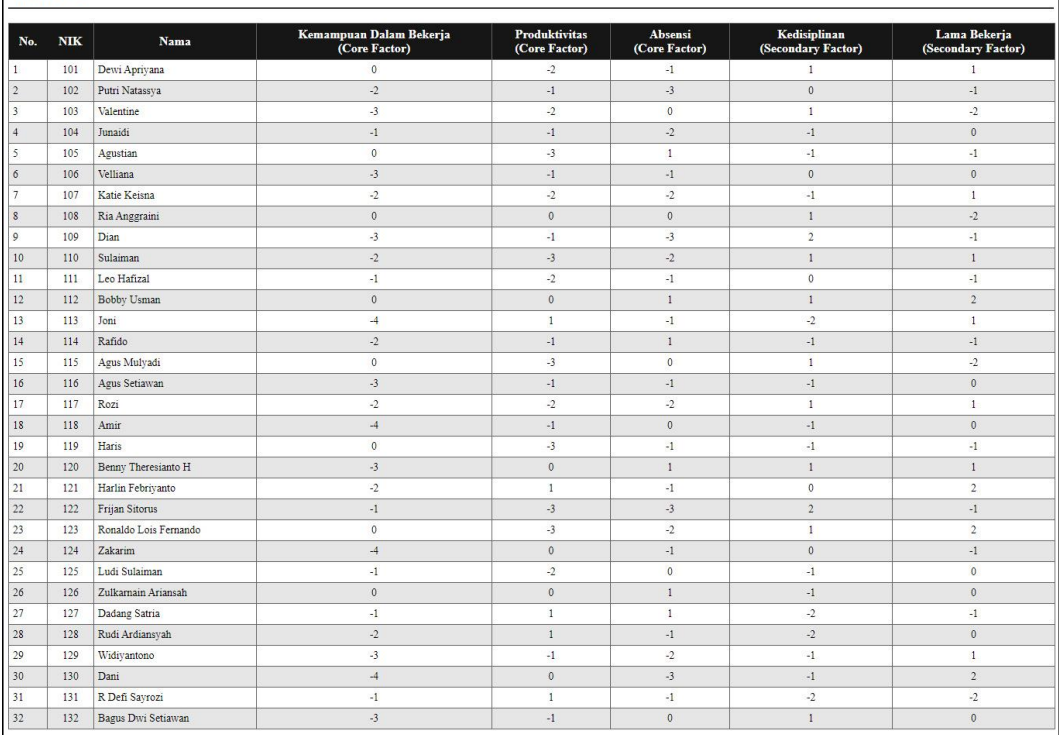

 $\overline{\phantom{a}}$ 

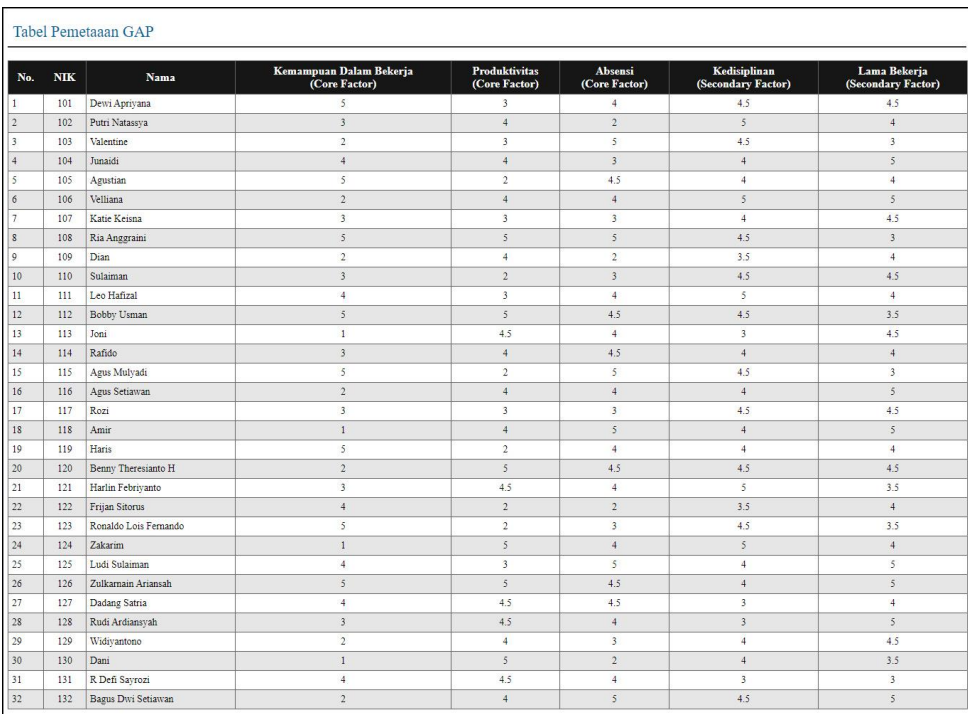

| $\,1$                   | $\ensuremath{\text{NIK}}$ | Nama karyawan         | Core Factor(60%)        | Secondary Factor (40%)  | <b>Total Nilai</b> | Hasil    |
|-------------------------|---------------------------|-----------------------|-------------------------|-------------------------|--------------------|----------|
|                         | 126                       | Zulkamain Ariansah    | 4.83                    | 4.5                     | 4.7                | Terpilih |
| $\,2$                   | 112                       | Bobby Usman           | 4.83                    | $\overline{4}$          | 4.5                |          |
| $\overline{\mathbf{3}}$ | 108                       | Ria Anggraini         | $\overline{5}$          | 3.75                    | 4.5                |          |
| $\overline{4}$          | 125                       | Ludi Sulaiman         | $\overline{4}$          | 4.5                     | 4.2                |          |
| 5                       | 101                       | Dewi Apriyana         | $\sqrt{4}$              | 4.5                     | 4.2                |          |
| $\boldsymbol{6}$        | 132                       | Bagus Dwi Setiawan    | 3.67                    | 4.75                    | 4.1                |          |
| 7                       | 120                       | Benny Theresianto H   | 3.83                    | 4.5                     | 4.1                |          |
| $\,$ 8                  | 127                       | Dadang Satria         | 4.33                    | 3.5                     | $\frac{4}{3}$      |          |
| $\mathcal{Q}$           | 121                       | Harlin Febriyanto     | 3.83                    | 4.25                    | $\overline{4}$     |          |
| $10\,$                  | 111                       | Leo Hafizal           | 3.67                    | 4.5                     | $4\,$              |          |
| 11                      | 106                       | Velliana              | 3.33                    | $\mathfrak{s}$          | $\overline{4}$     |          |
| 12                      | 104                       | Junaidi               | 3.67                    | 4.5                     | $\frac{4}{3}$      |          |
| 13                      | 128                       | Rudi Ardiansyah       | 3.83                    | $\overline{4}$          | 3.9                |          |
| 14                      | 115                       | Agus Mulyadi          | $\frac{4}{3}$           | 3.75                    | 3.9                |          |
| 15                      | 114                       | Rafido                | 3.83                    | $\overline{4}$          | 3.9                |          |
| 16                      | 105                       | Agustian              | 3.83                    | $\overline{4}$          | 3.9                |          |
| 17                      | 124                       | Zakarim               | 3.33                    | 4.5                     | 3.8                |          |
| 18                      | 119                       | Haris                 | 3.67                    | $\overline{4}$          | 3.8                |          |
| 19                      | 118                       | Amir                  | 3.33                    | 4.5                     | 3.8                |          |
| 20                      | 116                       | Agus Setiawan         | 3.33                    | 4.5                     | 3.8                |          |
| 21                      | 131                       | R Defi Sayrozi        | 4.17                    | $\overline{\mathbf{3}}$ | 3.7                |          |
| 22                      | 123                       | Ronaldo Lois Fernando | 3.33                    | $\frac{1}{4}$           | 3.6                |          |
| 23                      | 117                       | Rozi                  | $\mathbf{3}$            | 4.5                     | 3.6                |          |
| 24                      | 102                       | Putri Natassya        | $\overline{\mathbf{3}}$ | 4.5                     | 3.6                |          |
| 25                      | 129                       | Widiyantono           | $\overline{\mathbf{3}}$ | 4.25                    | 3.5                |          |
| 26                      | 107                       | Katie Keisna          | $\overline{\mathbf{3}}$ | 4.25                    | 3.5                |          |
| 27                      | 103                       | Valentine             | 3.33                    | 3.75                    | 3.5                |          |
| 28                      | 113                       | Joni                  | 3.17                    | 3.75                    | 3.4                |          |
| 29                      | 110                       | Sulaiman              | 2.67                    | 4.5                     | 3.4                |          |
| 30                      | 130                       | Dani                  | 2.67                    | 3.75                    | 3.1                |          |
| 31                      | 122                       | Frijan Sitorus        | 2.67                    | 3.75                    | 3.1                |          |
| 32                      | 109                       | Dian                  | 2.67                    | 3.75                    | 3.1                |          |

**Gambar 5.14 Halaman Laporan Pemilihan Karyawan Terbaik**

## **5.2 PENGUJIAN**

Pada tahap ini, penulis melakukan pengujian terhadap sistem dengan metode *black box*, Pengujian sistem digunakan untuk melakukan pengujian dari program apakah hasil yang dikeluarkan sesuai dengan harapan dari penulis. Pengujian memastikan bahwa keluar yang diharapkan sesuai dengan hasil yang didapat dengan masukan pada masing-masing pengujian. Karena apabila kesimpulan tidak sesuai maka penulis akan memperbaikin kembali program tersebut, akan tetapi jika telah sesuai maka penulis dapat melakukan pengujian ke bagian lainnya. Dan pengujian dilalkukan pada pengujian login, pengujian mengelola data admin, mengelola data karyawan, mengelola data kriteria, mengelola data sub kriteria mengelola data penilaian karyawan. Dan pengujian dilakukan untuk yang berhasil dan gagal sehingga penulis mengetahui hasil dari pengujian tersebut dan juga dilakukan untuk menambah, mengubah dan menghapus data. Yang dapat dilihat pada tabel 5.1, 5.2, 5.3, 5.4, 5.5, dan 5.6.

| N <sub>0</sub> | <b>Deskripsi</b> | Prosedur  | <b>Masukan</b> | <b>Keluaran</b>   | <b>Hasil</b> | Kesimpulan |
|----------------|------------------|-----------|----------------|-------------------|--------------|------------|
|                |                  | Pengujian |                | yang              | yang         |            |
|                |                  |           |                | <b>Diharapkan</b> | didapat      |            |
| 1              | Pengujian        | Jalankan  | Isi nama       | Menuju ke         | Menuju ke    | Baik       |
|                | pada login       | sistem    | anda $=$       | halaman           | halaman      |            |
|                | admin            |           | "admin"        | utama             | utama        |            |
|                |                  |           | dan            |                   |              |            |
|                |                  |           | password       |                   |              |            |
|                |                  |           | $=$ "admin"    |                   |              |            |
| 2              | Pengujian        | Jalankan  | Isi nama       | Pesan :           | Pesan:       | Baik       |
|                | pada login       | sistem    | anda $=$       | Nama anda         | Nama         |            |
|                | admin            |           | "tes" dan      | atau              | anda atau    |            |
|                |                  |           | password       | password          | password     |            |
|                |                  |           | $=$ "tes"      | anda salah        | anda salah   |            |

**Tabel 5.1 Tabel Pengujian** *Login* 

Pada tabel 5.1 tabel pengujian *login* dapat disimpulkan bahwa keluaran yang diharapkan sesuai dengan hasil yang didapat baik untuk pengujian *login* berhasil ataupun yang gagal.

| N <sub>0</sub> | <b>Deskripsi</b>                                 | Prosedur                                                                                                    | <b>Masukan</b>                                                                     | <b>Keluaran</b>                               | <b>Hasil</b>                                        | Kesimpulan  |
|----------------|--------------------------------------------------|----------------------------------------------------------------------------------------------------|------------------------------------------------------------------------------------|-----------------------------------------------|-----------------------------------------------------|-------------|
|                |                                                  | Pengujian                                                                                                    |                                                                                    | yang                                          | yang                                                |             |
|                |                                                  |                                                                                                    |                                                                                    | <b>Diharapkan</b>                             | didapat                                             |             |
| $\mathbf{1}$   | Pengujian<br>pada<br>menambah<br>data admin      | - Jalankan<br>sistem<br>- <i>login</i> admin<br>- klik menu<br>tambah data<br>admin                           | Isi<br>- nama<br>admin<br>- alamat<br>- email                                      | Pesan : data<br>admin<br>berhasil<br>disimpan | Pesan:<br>data<br>admin<br>berhasil<br>disimpan     | Baik        |
| 2              | Pengujian<br>pada<br>menambah<br>data admin      | - Jalankan<br>sistem<br>- login admin<br>- klik menu<br>tambah data<br>admin                                  | Isi<br>- nama<br>admin<br>- alamat<br>- email<br>Jika salah<br>satu belum<br>diisi | Pesan:<br>Data harus<br>telah terisi<br>semua | Pesan:<br>Data<br>harus<br>telah<br>terisi<br>semua | Baik        |
| 3              | Pengujian<br>pada<br>mengubah<br>data admin      | - Jalankan<br>sistem<br>- <i>login</i> admin<br>- klik menu<br>tabel admin<br>- klik link<br>mengubah<br>data | Isi<br>- Data<br>ubahan                                                            | Pesan : data<br>admin<br>berhasil<br>diubah   | Pesan:<br>data<br>admin<br>berhasil<br>diubah       | Baik        |
| $\overline{4}$ | Pengujian<br>pada<br>mengubah<br>data admin      | - Jalankan<br>sistem<br>- <i>login</i> admin<br>- klik menu<br>tabel admin<br>- klik link<br>mengubah<br>data | Data ubah<br>ada yang<br>belum terisi                                              | Pesan:<br>Data harus<br>telah terisi<br>semua | Pesan:<br>Data<br>harus<br>telah<br>terisi<br>semua | <b>Baik</b> |
| 5              | Pengujian<br>pada<br>menghapu<br>s data<br>admin | - Jalankan<br>sistem<br>- <i>login</i> admin<br>- klik menu<br>tabel admin<br>- klik link                     |                                                                                    | Pesan : data<br>admin<br>berhasil<br>dihapus  | Pesan:<br>data<br>admin<br>berhasil<br>dihapus      | Baik        |

**Tabel 5.2 Tabel Pengujian Mengelola Data Admin**

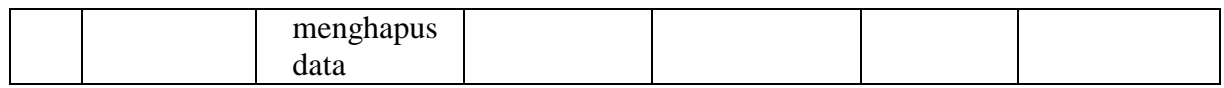

Pada tabel 5.2 tabel pengujian mengelola data admin dapat disimpulkan

bahwa keluaran yang diharapkan sesuai dengan hasil yang didapat baik untuk

pengujian menambah, mengubah dan mengahapus data admin.

| N <sub>0</sub> | <b>Deskripsi</b>                                  | <b>Prosedur</b>                                                                                                    | <b>Masukan</b>                                                                                                    | <b>Keluaran</b>                                | <b>Hasil</b>                                        | Kesimpulan |
|----------------|---------------------------------------------------|----------------------------------------------------------------------------------------------------|----------------------------------------------------------------------------------------------------|------------------------------------------------|-----------------------------------------------------|------------|
|                |                                                   | Pengujian                                                                                                    |                                                                                                    | yang                                           | yang                                                |            |
|                |                                                   |                                                                                                    |                                                                                                    | <b>Diharapkan</b>                              | didapat                                             |            |
| $\mathbf{1}$   | Pengujian<br>pada<br>menambah                     | - Jalankan<br>sistem<br>- login admin                                                                               | Isi<br>- nik<br>- nama                                                                                                    | Pesan : data<br>karyawan<br>berhasil           | Pesan :<br>data<br>karyawan                         | Baik       |
|                | data<br>karyawan                                  | - klik menu<br>tambah data<br>karyawan                                                                              | karyawan<br>- alamat<br>lengkap<br>- email<br>- telepon                                                                             | disimpan                                       | berhasil<br>disimpan                                |            |
|                |                                                   |                                                                                                    | - jabatan                                                                                                    |                                                |                                                     |            |
| $\overline{2}$ | Pengujian<br>pada<br>menambah<br>data<br>karyawan | - Jalankan<br>sistem<br>- login admin<br>- klik menu<br>tambah data<br>karyawan                                     | Isi<br>- nik<br>- nama<br>karyawan<br>- alamat<br>lengkap<br>- email<br>- telepon<br>- jabatan<br>Jika salah<br>satu belum<br>diisi | Pesan:<br>Data harus<br>telah terisi<br>semua  | Pesan:<br>Data<br>harus<br>telah<br>terisi<br>semua | Baik       |
| 3              | Pengujian<br>pada<br>mengubah<br>data<br>karyawan | - Jalankan<br>sistem<br>- <i>login</i> admin<br>- klik menu<br>tabel<br>karyawan<br>- klik link<br>mengubah<br>data | Isi<br>- Data<br>ubahan                                                                                                    | Pesan : data<br>karyawan<br>berhasil<br>diubah | Pesan:<br>data<br>karyawan<br>berhasil<br>diubah    | Baik       |
| $\overline{4}$ | Pengujian<br>pada                                 | - Jalankan<br>sistem                                                                                                | Data ubah<br>ada yang                                                                                                    | Pesan:<br>Data harus                           | Pesan:<br>Data                                      | Baik       |

**Tabel 5.3 Tabel Pengujian Mengelola Data Karyawan**

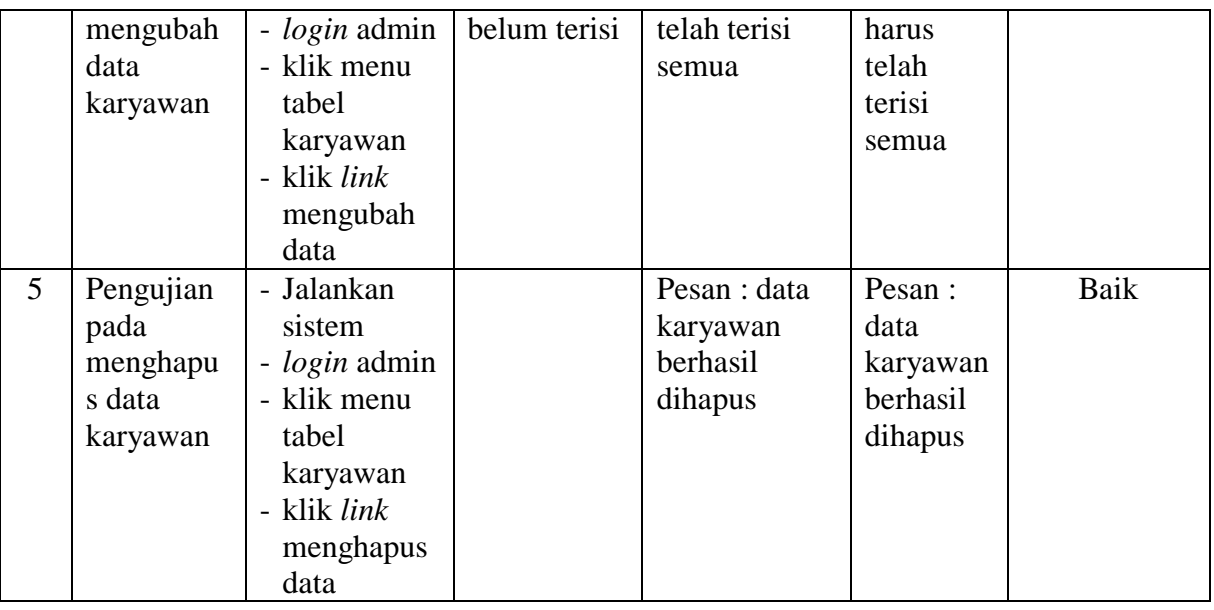

Pada tabel 5.3 tabel pengujian mengelola data karyawan dapat disimpulkan bahwa keluaran yang diharapkan sesuai dengan hasil yang didapat baik untuk pengujian menambah, mengubah dan menghapus data karyawan.

| N <sub>0</sub> | <b>Deskripsi</b>                                  | <b>Prosedur</b>                                                                        | <b>Masukan</b>                                                                                | Keluaran                                         | <b>Hasil</b>                                         | Kesimpulan |
|----------------|---------------------------------------------------|----------------------------------------------------------------------------------------|-----------------------------------------------------------------------------------------------|--------------------------------------------------|------------------------------------------------------|------------|
|                |                                                   | Pengujian                                                                              |                                                                                               | yang<br><b>Diharapkan</b>                        | yang<br>didapat                                      |            |
| $\mathbf{1}$   | Pengujian<br>pada<br>menambah<br>data<br>kriteria | - Jalankan<br>sistem<br>- <i>login</i> admin<br>- klik menu<br>tambah data<br>kriteria | Isi<br>- nama<br>kriteria<br>- bobot<br>nilai<br>- jenis                                      | Pesan : data<br>kriteria<br>berhasil<br>disimpan | Pesan :<br>data<br>kriteria<br>berhasil<br>disimpan  | Baik       |
| $\overline{2}$ | Pengujian<br>pada<br>menambah<br>data<br>kriteria | - Jalankan<br>sistem<br>- <i>login</i> admin<br>- klik menu<br>tambah data<br>kriteria | Isi<br>- nama<br>kriteria<br>- bobot<br>nilai<br>- jenis<br>Jika salah<br>satu belum<br>diisi | Pesan:<br>Data harus<br>telah terisi<br>semua    | Pesan :<br>Data<br>harus<br>telah<br>terisi<br>semua | Baik       |
| 3              | Pengujian                                         | - Jalankan                                                                             | Isi                                                                                           | Pesan : data                                     | Pesan :                                              | Baik       |

**Tabel 5.4 Tabel Pengujian Mengelola Data Kriteria**

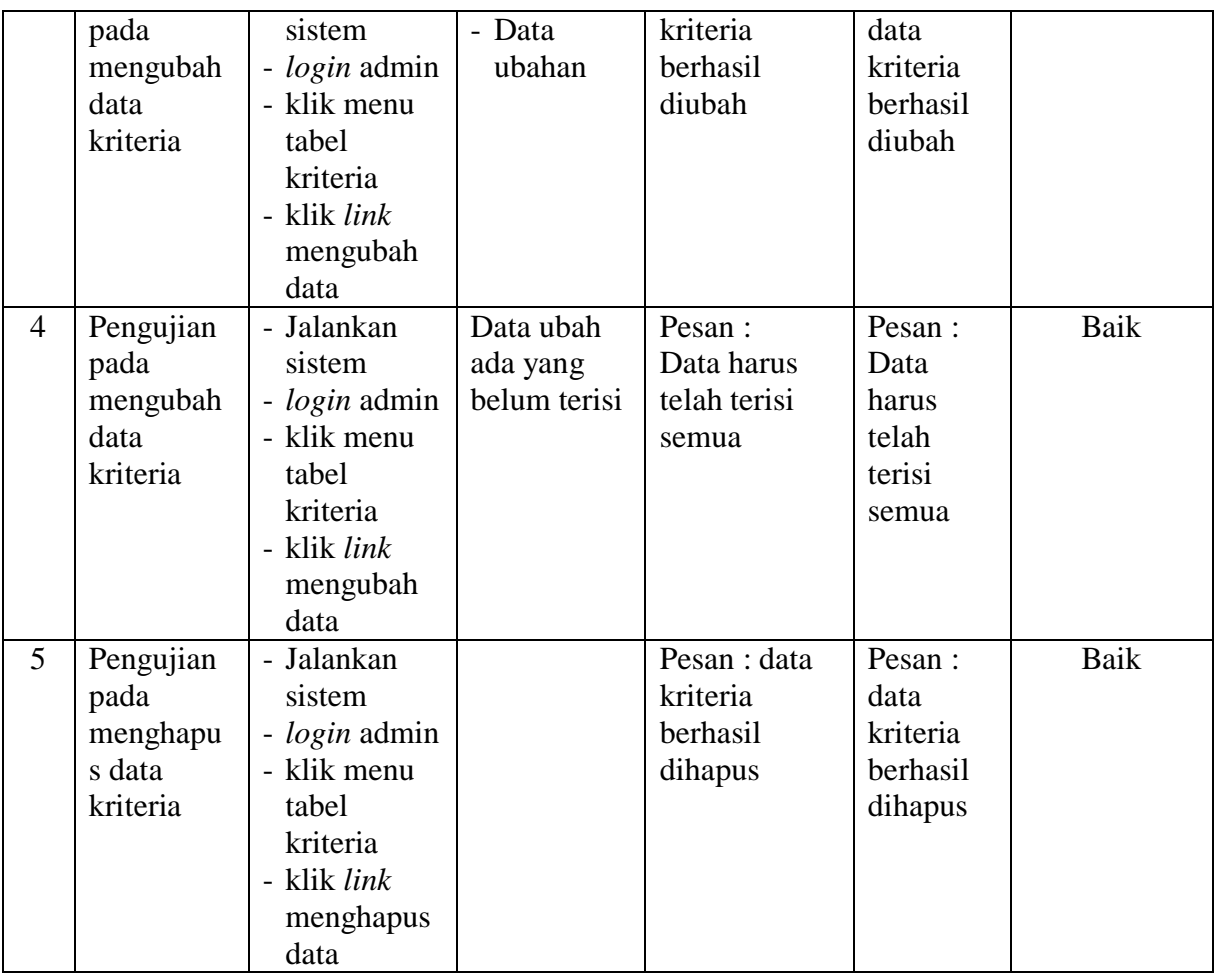

Pada tabel 5.4 tabel pengujian mengelola data kriteria dapat disimpulkan bahwa keluaran yang diharapkan sesuai dengan hasil yang didapat baik untuk pengujian menambah, mengubah dan menghapus data kriteria.

| N <sub>0</sub> | <b>Deskripsi</b> | Prosedur             | <b>Masukan</b>              | Keluaran          | <b>Hasil</b> | Kesimpulan |
|----------------|------------------|----------------------|-----------------------------|-------------------|--------------|------------|
|                |                  | Pengujian            |                             | yang              | yang         |            |
|                |                  |                      |                             | <b>Diharapkan</b> | didapat      |            |
|                | Pengujian        | - Jalankan           | Isi                         | Pesan : data      | Pesan :      | Baik       |
|                | pada             | sistem               | - kriteria                  | sub kriteria      | data sub     |            |
|                | menambah         | - <i>login</i> admin | - nama sub                  | berhasil          | kriteria     |            |
|                | data sub         | - klik menu          | kriteria                    | disimpan          | berhasil     |            |
|                | kriteria         | tambah data          | nilai sub<br>$\overline{a}$ |                   | disimpan     |            |
|                |                  | sub kriteria         | kriteria                    |                   |              |            |
| 2              | Pengujian        | - Jalankan           | Isi                         | Pesan :           | Pesan :      | Baik       |

**Tabel 5.5 Tabel Pengujian Mengelola Data Sub Kriteria**

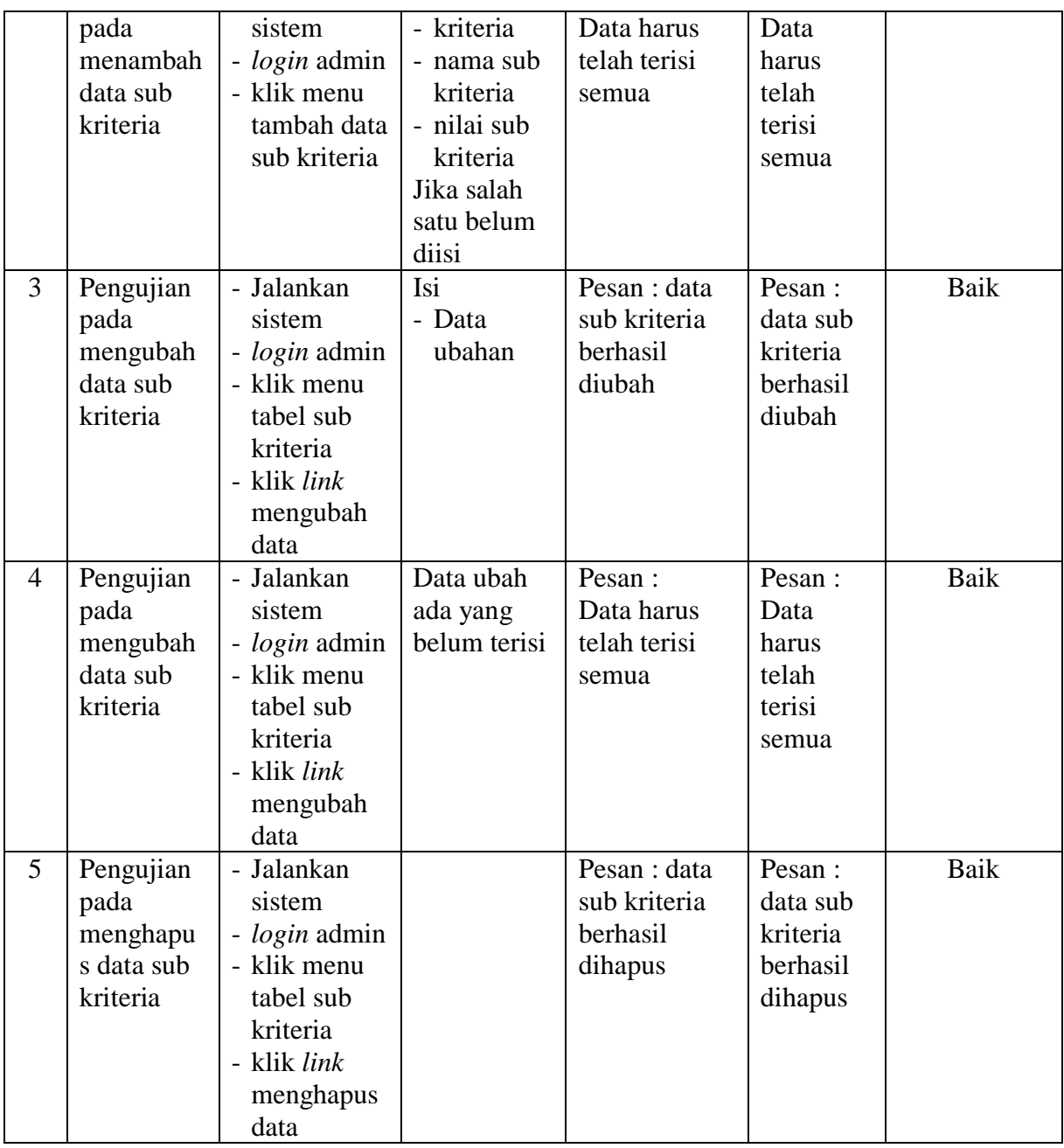

Pada tabel 5.5 tabel pengujian mengelola data sub kriteria dapat disimpulkan bahwa keluaran yang diharapkan sesuai dengan hasil yang didapat baik untuk pengujian menambah, mengubah dan menghapus data sub kriteria.

| N <sub>0</sub> | <b>Deskripsi</b>                                                   | <b>Prosedur</b>                                                                                                    | <b>Masukan</b>                                                                  | <b>Keluaran</b>                                              | <b>Hasil</b>                                                   | Kesimpulan |
|----------------|--------------------------------------------------------------------|----------------------------------------------------------------------------------------------------|---------------------------------------------------------------------------------|--------------------------------------------------------------|----------------------------------------------------------------|------------|
|                |                                                                    | Pengujian                                                                                                    |                                                                                 | yang                                                         | yang                                                           |            |
|                |                                                                    |                                                                                                    |                                                                                 | <b>Diharapkan</b>                                            | didapat                                                        |            |
| $\mathbf{1}$   | Pengujian<br>pada<br>menambah<br>data<br>penilaian<br>karyawan     | - Jalankan<br>sistem<br>- login<br>admin<br>- klik menu<br>tambah<br>data<br>penilaian<br>- masukkan<br>nama<br>karyawan,<br>bulan dan<br>tahun<br>- klik<br>tombol<br>cari | Isi nilai<br>berdasarkan<br>kriteria yang<br>digunakan                          | Pesan : data<br>penilain<br>karyawan<br>berhasil<br>disimpan | Pesan:<br>data<br>penilain<br>karyawan<br>berhasil<br>disimpan | Baik       |
| $\overline{2}$ | Pengujian<br>pada<br>menambah<br>data<br>penilaian<br>karyawan     | - Jalankan<br>sistem<br>- login<br>admin<br>- klik menu<br>tambah<br>data<br>penilaian<br>- masukkan<br>nama<br>karyawan,<br>bulan dan<br>tahun<br>- klik<br>tombol<br>cari | Isi nilai<br>berdasarkan<br>kriteria yang<br>digunakan<br>belum terisi<br>semua | Pesan:<br>Data harus<br>telah terisi<br>semua                | Pesan:<br>Data<br>harus<br>telah<br>terisi<br>semua            | Baik       |
| 3              | Pengujian<br>pada<br>mengubah<br>data sub<br>penilaian<br>karyawan | - Jalankan<br>sistem<br>- login<br>admin<br>- klik menu<br>tabel<br>penilaian<br>- masukkan<br>nama                                                                         | Isi<br>$\overline{a}$<br>Data<br>ubahan                                         | Pesan : data<br>sub kriteria<br>berhasil<br>diubah           | Pesan :<br>data sub<br>kriteria<br>berhasil<br>diubah          | Baik       |

**Tabel 5.6 Tabel Pengujian Mengelola Data Penilaian Karyawan**

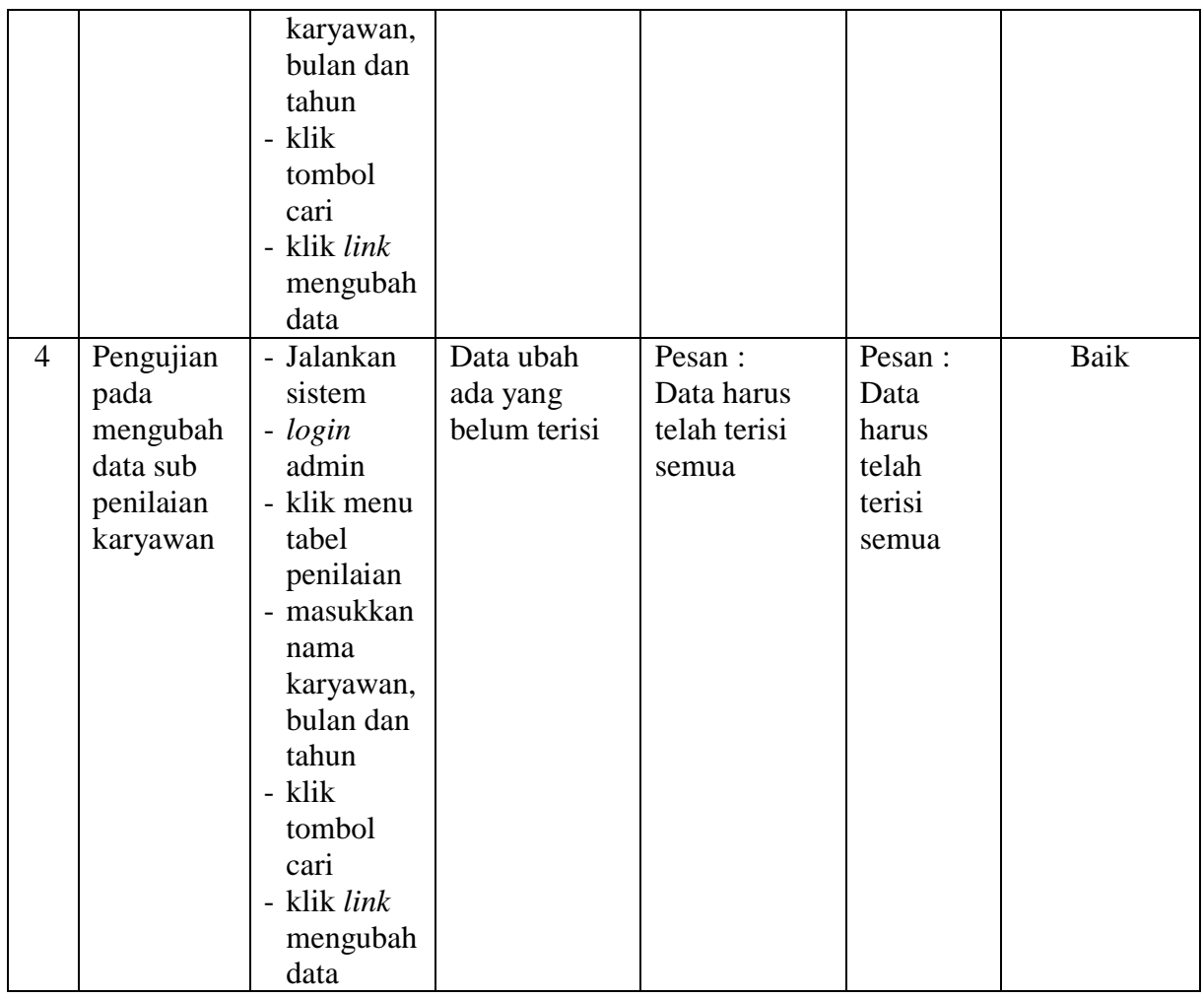

Pada tabel 5.6 tabel pengujian mengelola data penilaian karyawan dapat disimpulkan bahwa keluaran yang diharapkan sesuai dengan hasil yang didapat baik untuk pengujian menambah dan mengubah data penilaian karyawan.

# **5.3 ANALISIS HASIL YANG DICAPAI OLEH SISTEM**

Adapun analisis hasil yang dicapai oleh sistem yang telah dibangun dalam sistem pendukung pemilihan karyawan terbaik pada PT. Baja Sejahtera Perkasa Mulia Jambi, antara lain :

- 1. Sistem yang dirancang memberikan kemudahan PT. Baja Sejahtera Perkasa Mulia Jambi dalam mengelola data karyawan, data kriteria, data penilaian kinerja karyawan dan menampilkan hasil karyawan yang layak menjadi karyawan terbaik dengan kinerjanya dan juga terdapat laporan yang dapat dicetak sesuai dengan kebutuhannya.
- 2. Sistem juga dapat menjadi acuan atau referensi bagi pemilik perusahaan untuk memilih karyawan yang layak menjadi karyawan terbaik berdasarkan kriteria yang digunakan.

Adapun kelebihan dari sistem baru ini, antara lain :

- 1. Sistem dapat menampilkan hasil penilaian kinerja karyawan secara periodik (bulan dan tahun) dan menjadi referensi pemilik perusahaan untuk melihat karyawan yang layak menjadi karyawan terbaik dari perusahaan.
- 2. Sistem dapat menampilkan perbandingan penilaian kinerja karyawan berdasarkan kriteria dalam bentuk grafik sehingga memudahkan perusahaan dalam menganalisis kinerja setiap karyawan

Dan kekurangan dari sistem baru ini adalah belum dapat melakukan *back up database* dari dalam sistem sehingga data masih perlu disimpan melalui MySQL.